## **Reglamento de Historia Clínica**

## **Anexo I**

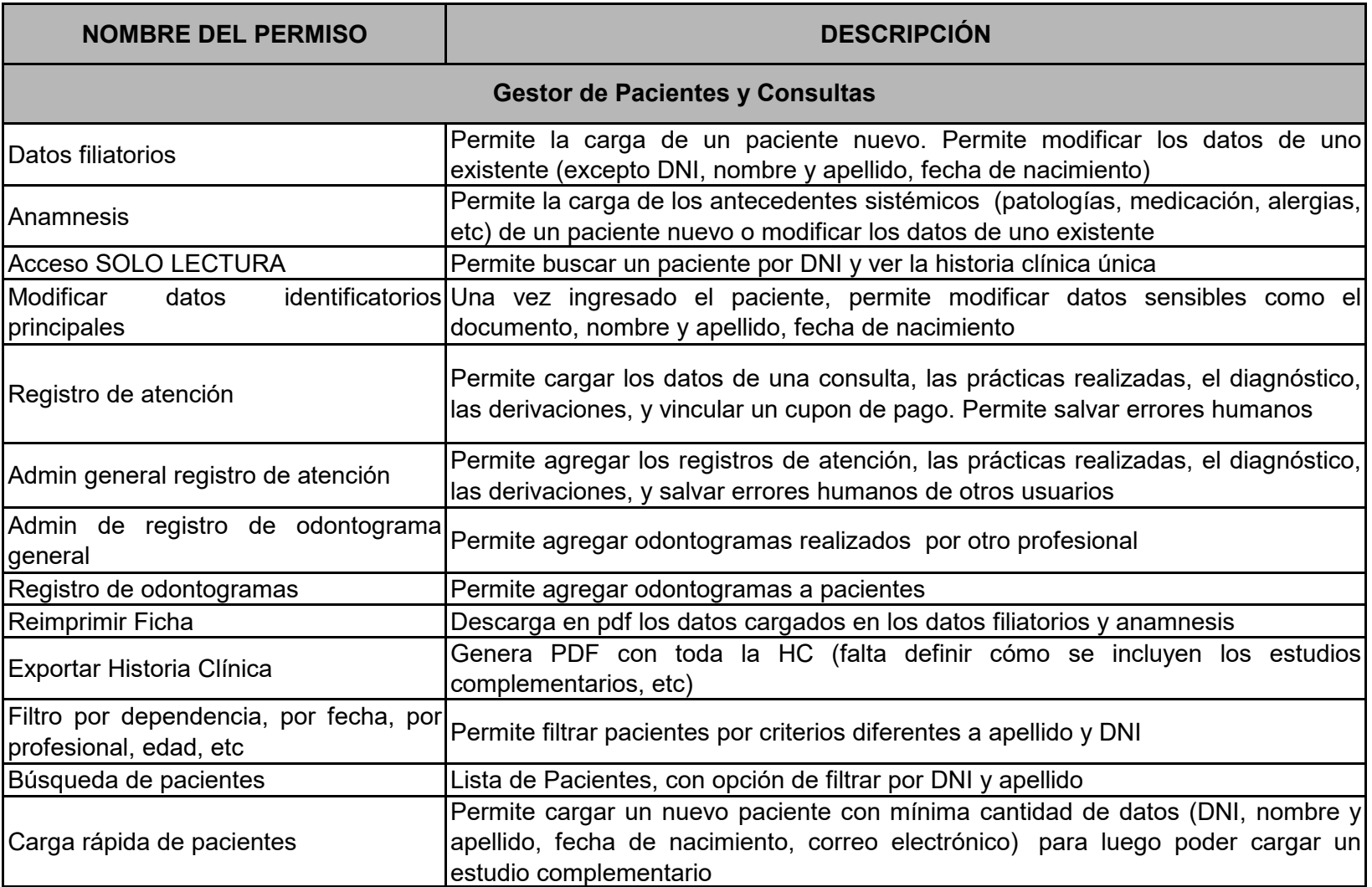

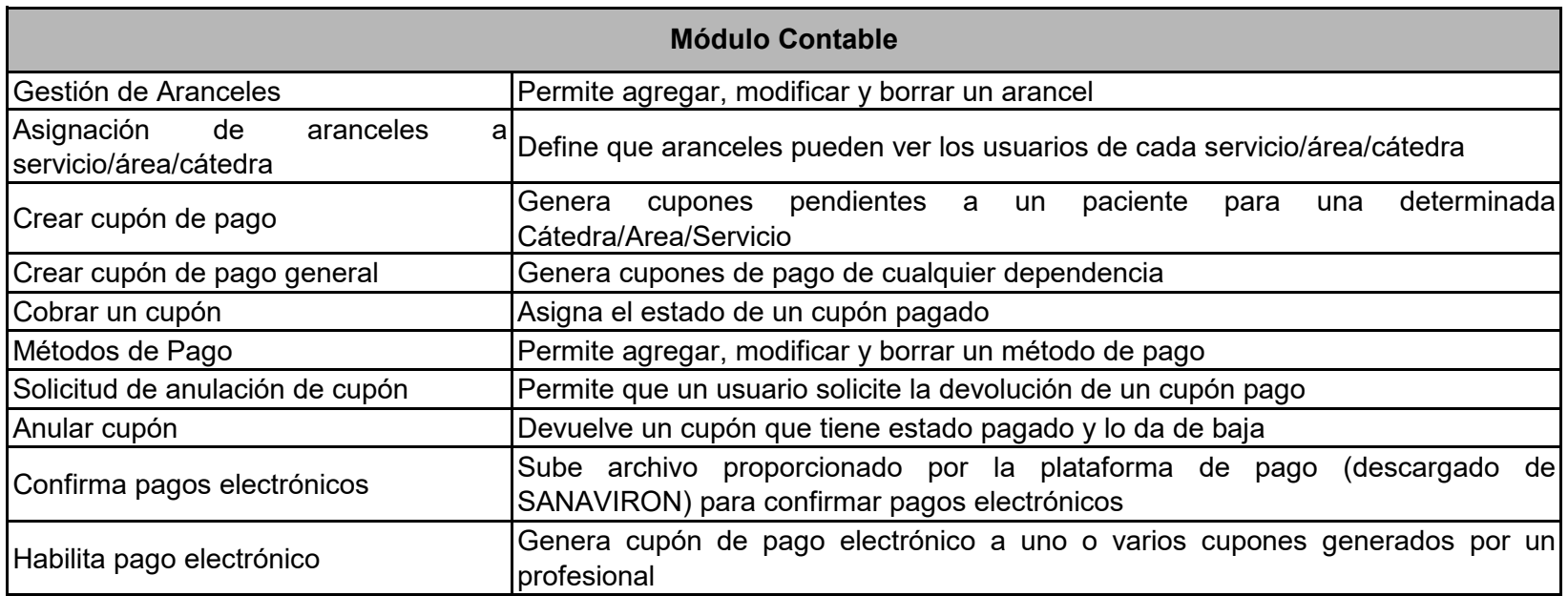

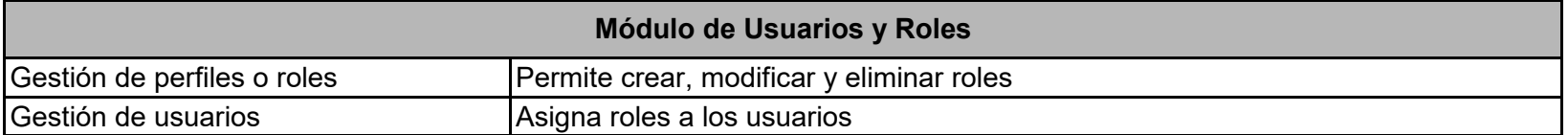

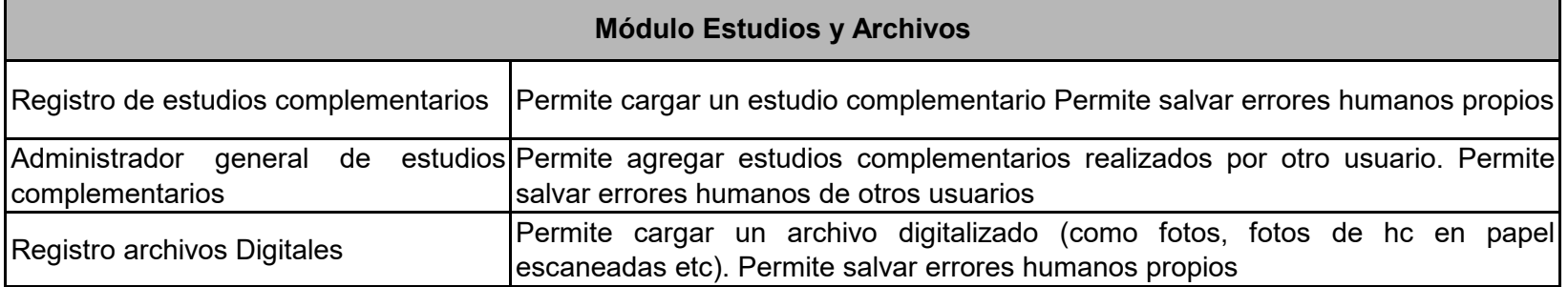

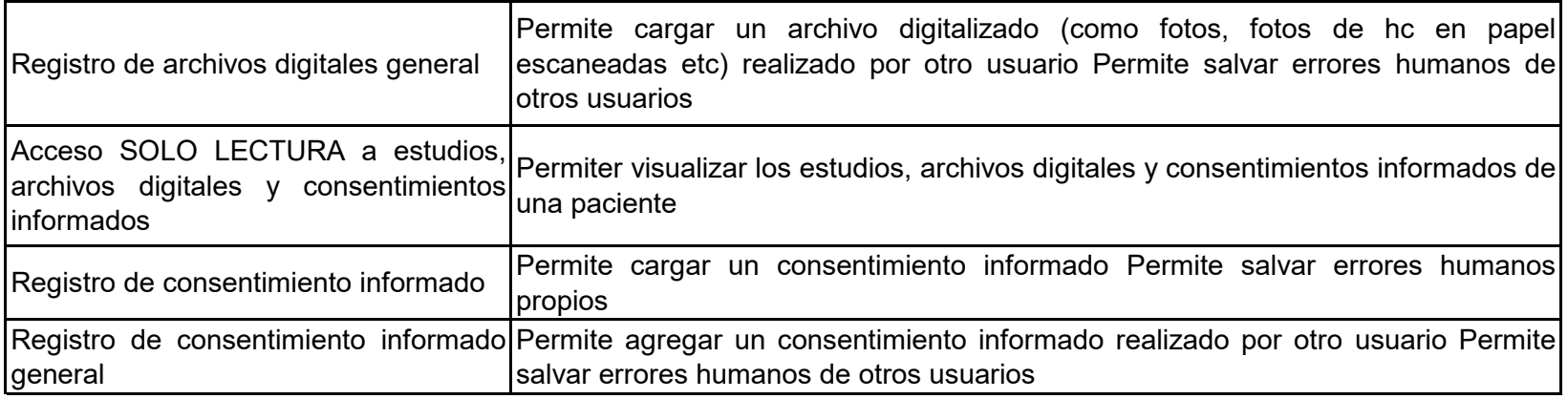

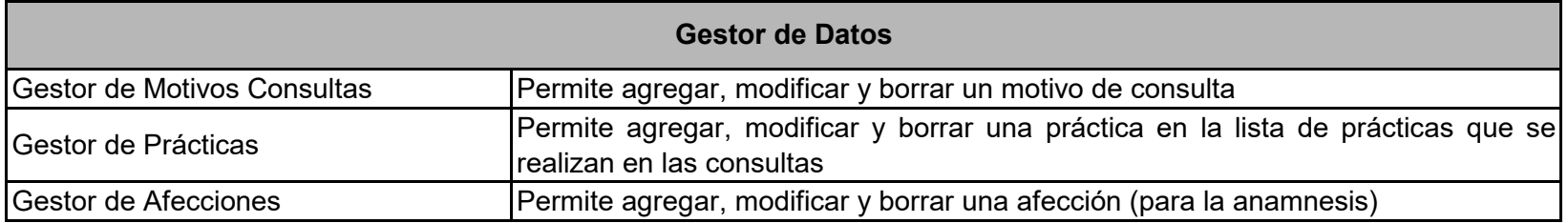

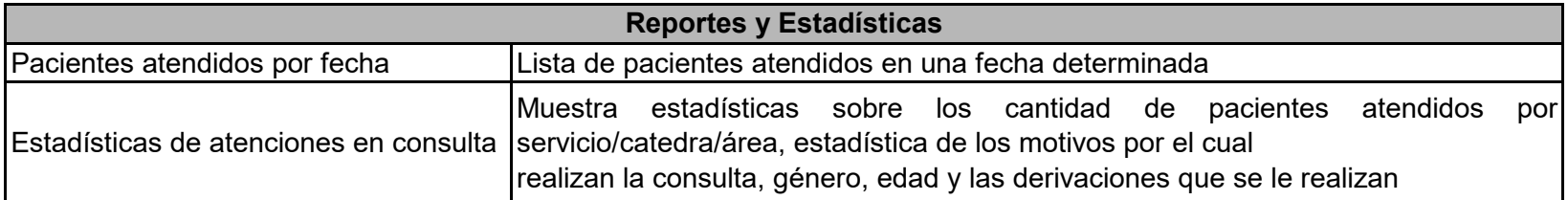